## Academy of the Canyons Your Future Today

## *CREATING AN ACCOUNT FOR CAMPUS PORTAL (Infinite Campus)*

The Campus Portal of Infinite Campus is where you will find instant access to accurate, current , and confidential information about your student's school attendance, grades, class assignments , and more.

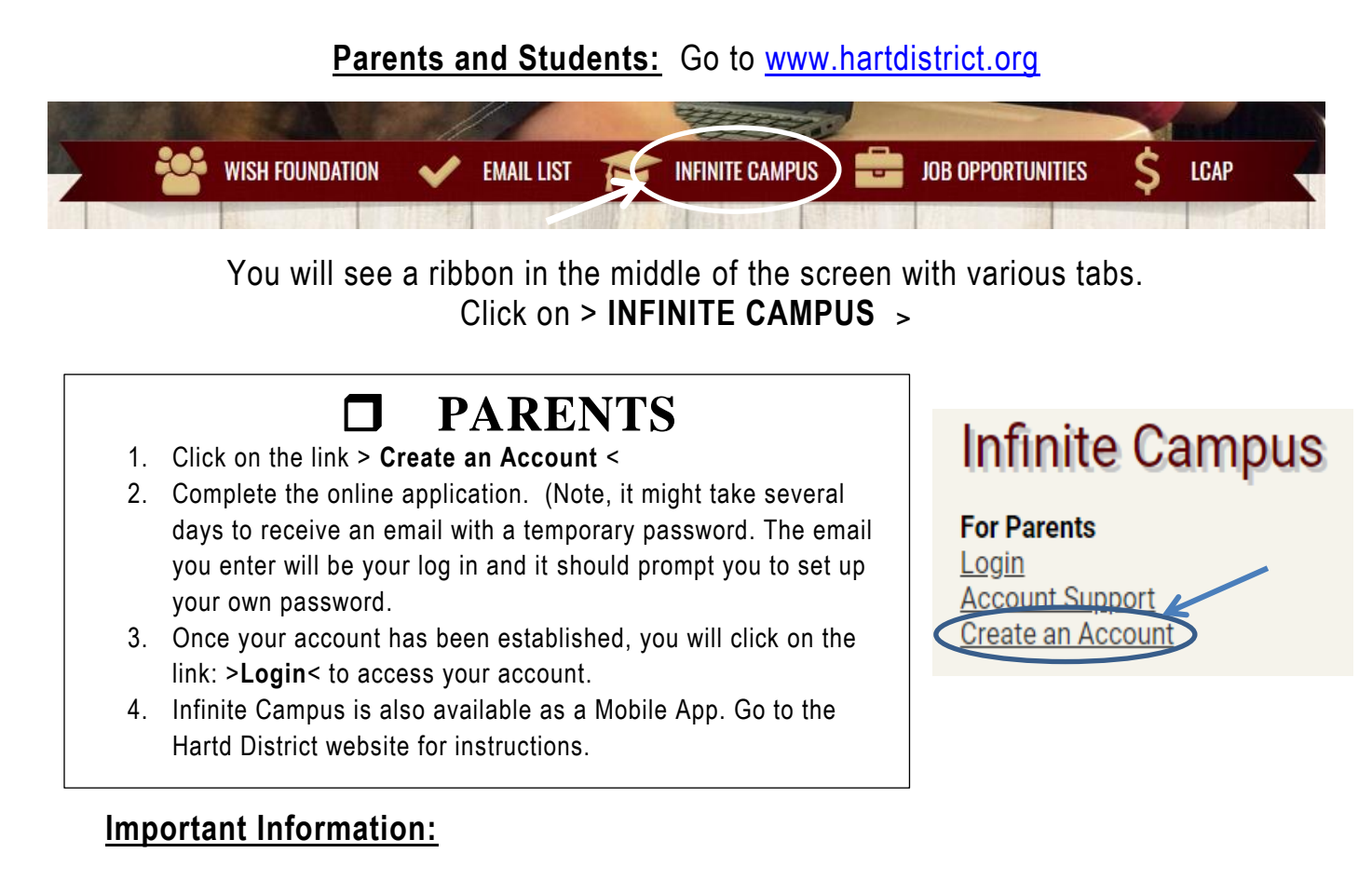

- Parents will receive important emails as a form of communication via Infinite Campus from teachers and counselors. Please verify the school has the correct email address(es) and give permission to [DoNotReply@hartdistrict.org](mailto:DoNotReply@hartdistrict.org) so that emails are not sent to junk or spam mail.
- When using the Mobile App, all parent portal features will not be available. Therefore we recommend logging into your desktop account periodically.
- Student's schedule and information is for Hart District Schools only. If student needs information about COC, this can be accessed through their MyCanyons account on the COC website.

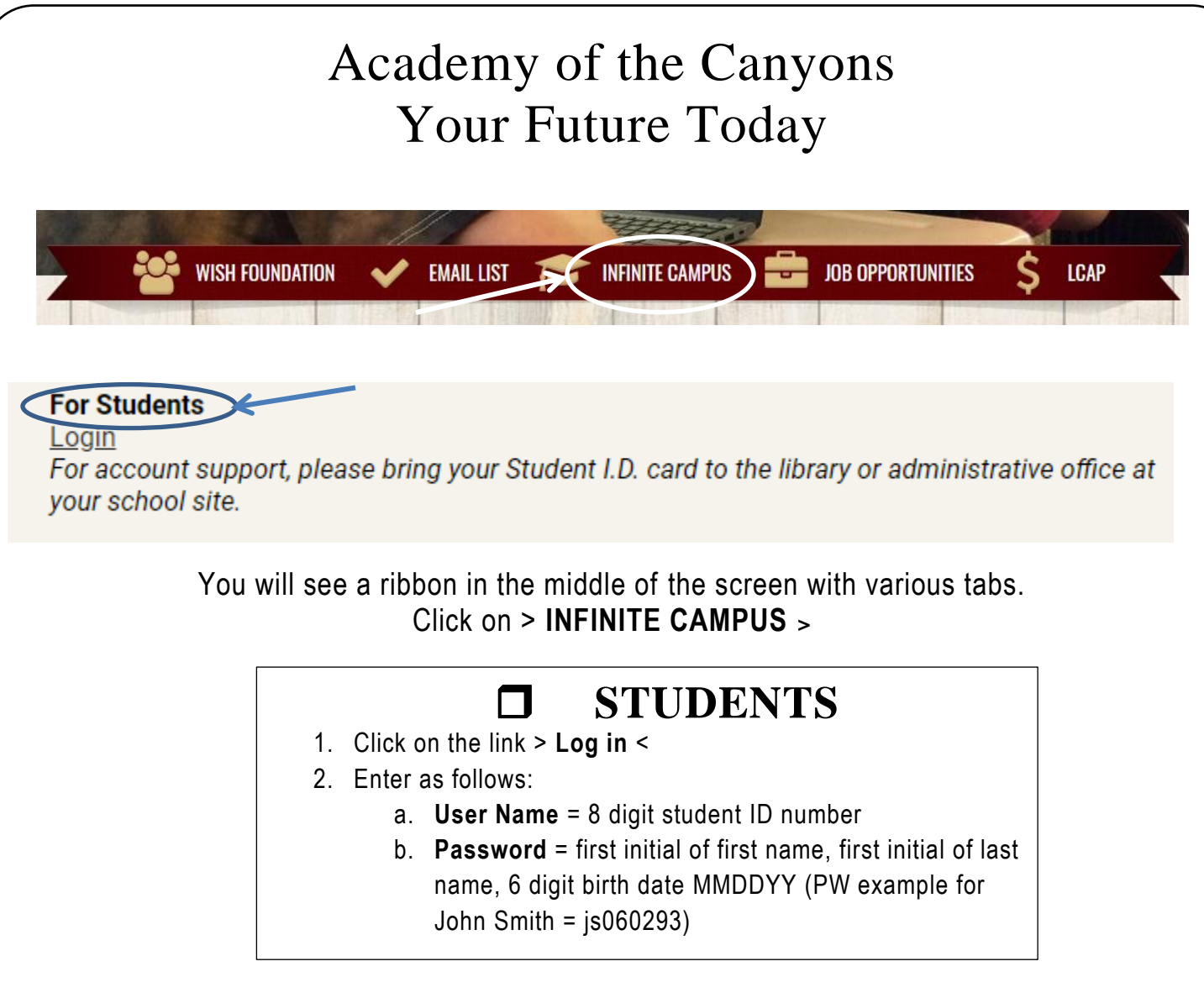

See the office manager if you need additional assistance logging into your account.